# УПРАВЛЕНИЕ ОБРАЗОВАНИЯ АДМИНИСТРАЦИИ МУНИЦИПАЛЬНОГО ОБРАЗОВАНИЯ ДИНСКОЙ РАЙОН

# МУНИЦИПАЛЬНОЕ АВТОНОМНОЕ ОБЩЕОБРАЗОВАТЕЛЬНОЕ УЧРЕЖДЕНИЕ МУНИЦИПАЛЬНОГО ОБРАЗОВАНИЯ ДИНСКОЙ РАЙОН «СРЕДНЯЯ ОБЩЕОБРАЗОВАТЕЛЬНАЯ ШКОЛА №2 ИМЕНИ АЛЕКСАНДРА ВАСИЛЬЕВИЧА СУВОРОВА»

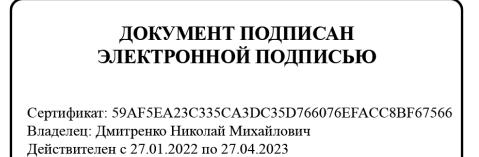

Принята на заседании Педагогического совета от 30 августа 2022 года Протокол № 1

Утверждаю Директор МАОУ МО Динской район СОШ № 2 имени А.В. Суворова

Н.М. Дмитренко Приказ № 402 –О-У От «30» августа 2022г.

# **ДОПОЛНИТЕЛЬНАЯ ОБЩЕОБРАЗОВАТЕЛЬНАЯ ОБЩЕРАЗВИВАЮЩАЯ ПРОГРАММА**

# **НАУЧНО-ТЕХНИЧЕСКОЙ НАПРАВЛЕННОСТИ**

# **«В МИРЕ ИНФОРМАТИКИ»**

**Уровень программы: базовый Срок реализации программы:** 1 год 44ч. **Возрастная категория:** от 10 до 13 лет **Состав группы:** от 15 до 20 человек **Форма обучения:** очная **Вид программы:** модифицированная **Программа реализуется на бюджетной основе ID-номер Программы в Навигаторе:** 

> Автор составитель: Схоменко Дарья Евгеньевна, педагог дополнительного образования

Ст. Динская, 2022

# **Оглавление**

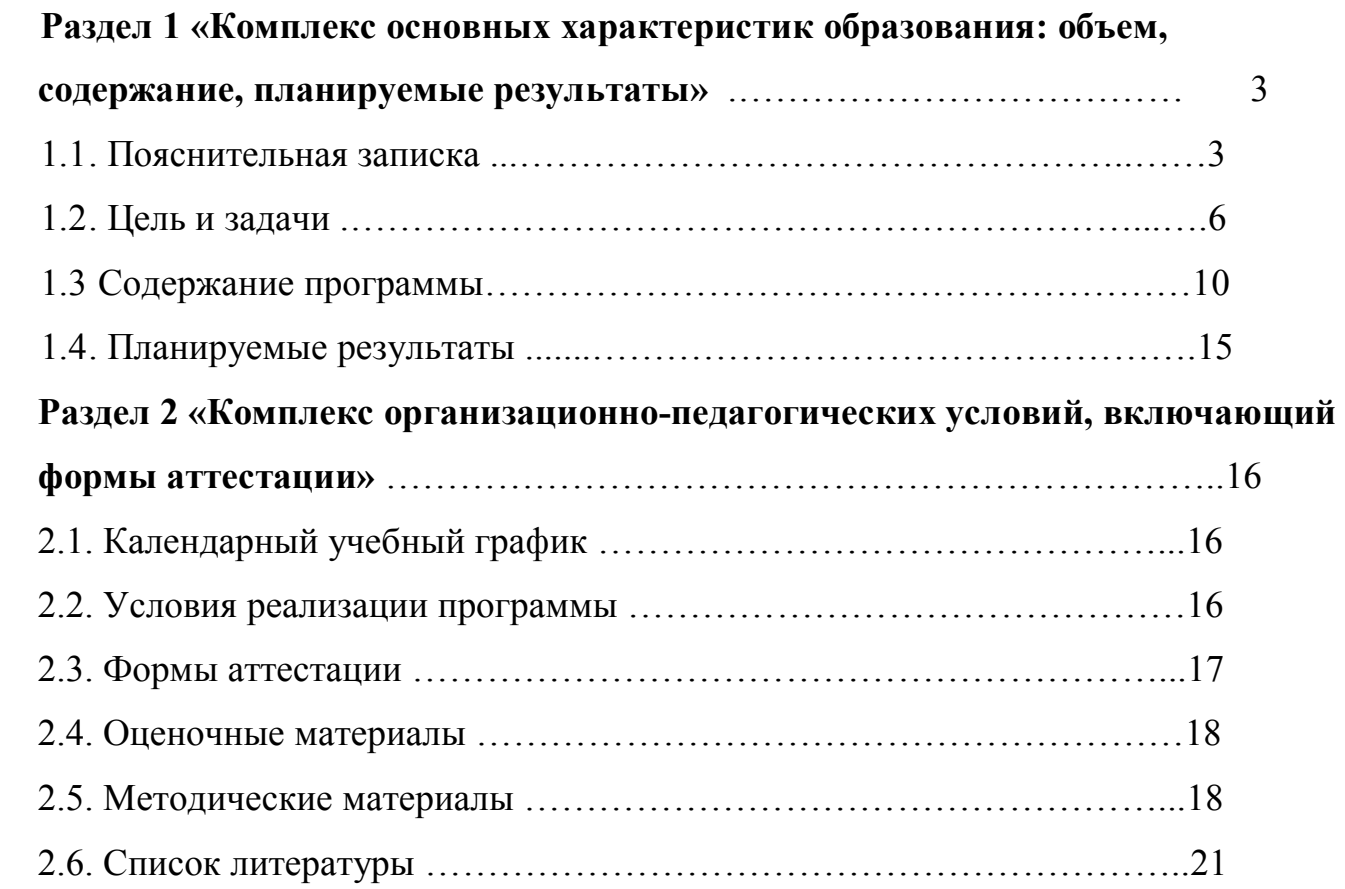

 **Раздел 1 «Комплекс основных характеристик образования: объем, содержание, планируемые результаты»**

#### **1.1. Пояснительная записка.**

 Дополнительная общеобразовательная общеразвивающая программа «В мире информатики» имеет *научно-техническую направленность.* Программа курса (базовый уровень) разработана в соответствии со следующими нормативными документами:

1. Федерального закона Российской Федерации от 29 декабря 2012 г. N 273-ФЗ «Об образовании в Российской Федерации»;

2. «Концепции развития дополнительного образования детей» в соответствии с Распоряжением Правительства Российской Федерации от 4 сентября 2014 года № 1726;

3. «Типового положения об образовательном учреждении дополнительного образования детей» утвержденного приказом министерства образования и науки РФ от 26 июня 2012 года № 504;

4. Приказа Министерства образования и науки РФ от 29 августа 2013 г. № 1008 «Об утверждении Порядка организации и осуществления образовательной деятельности по дополнительным общеобразовательным программам»;

 Современное общество находится на той стадии развития, которую обозначают как «информационное общество». Информация и знания становятся важным ресурсом и подлинной движущей силой социальноэкономического, технологического и культурного развития; формируется рынок информации и знаний как фактора производства наравне с рынками природных ресурсов, труда и капитала; стремительно растет удельный вес отраслей, обеспечивающих создание, передачу и использование информации.

 На сегодняшний день для образовательной системы страны характерно все более интенсивное проникновение современных информационных технологий

в учебный процесс. Активное использование компьютерных технологий становится актуальным во многих сферах человеческой деятельности, резко увеличивается объем социального заказа на обучение детей этому виду деятельности.

 Главное в новых информационных технологиях – это компьютер с соответствующим техническим и программным обеспечением. Соответственно информационная технология обучения – это процесс подготовки и передачи информации обучаемому, средством осуществления которого является компьютер.

 Компьютерный мир, в который входит ребенок, «похож» на наш мир, потому что это отражение действительности, и в тоже время совсем не похож, так как это мир предметов и явлений, которые нас окружают, а мир электронный, в котором «живут» сигналы, коды, регистры, ячейки, процессоры, и другие важные объекты. Эти «важные объекты» составляют «волшебную» систему, позволяющую нам быстро и качественно решать повседневные задачи, связанные со сбором и хранением и переработкой информации.

 Многие авторитетные учёные считают, что для того, чтобы подготовить молодёжь к жизни в условиях постоянно развивающегося компьютеризированного общества, обучение компьютерной грамотности должно начинаться с начальной школы. Простейшие навыки общения с компьютером должны прививаться именно в младших классах, так как учащиеся в этом возрасте испытывают к компьютеру сверх доверие и обладают психологической готовностью к активной встрече с ним. Общение с компьютером увеличивает потребность в приобретении знаний, продолжении образования.

#### **Новизна программы**

 Основная задача учреждений дополнительного образования, создать условия для развития творческой одаренности обучающихся, их самореализация, раннее профессиональное и личностное самоопределение.

Учебные занятия по данной программе помогут обучающимся сделать первые шаги в изучении информационных технологий и уверенно продолжить свое движение в заданном направлении. Будущее докажет им необходимость этого, а занятия помогут им найти свое место в современном информационном мире.

 **Актуальность** дополнительной общеобразовательной программы «Информатика» обусловлена тем, что в настоящее время одной из задач современного образования является содействие воспитанию нового поколения, отвечающего по своему уровню развития и образу жизни условиям информационного общества.

 Дополнительная общеобразовательная программа "Информатика" базируется на программе по для начальных классов общеобразовательной школы и предполагает повышение уровня образования за счет:

- формирования определенных навыков и умений в работе с наиболее распространенными типами прикладных программных средств на уровне пользователя. При этом компьютер используется как рабочий инструмент;

- ознакомления, обучающихся с возможностями использования персональных компьютеров для решения практических задач; - развития общего образования детей.

 Реализация программы позволяет подготовить уверенного пользователя компьютером, дает детям возможность познакомиться с профессиями, использующими компьютерные технологии, научиться, на высоком уровне, совмещать работу на компьютере с теми требованиями, которые предъявляются по школьной программе, и обеспечивает социальную адаптацию слушателей, не имеющих возможности освоить современные компьютерные технологии в рамках образовательного процесса в школе.

 Программа ориентирована на существующие в настоящее время типы универсальных пользовательских программ - Microsoft Office, PowerPoint, графические редакторы, программы для работы с фотографиями и др.

 В дистанционной форме программа реализуется с помощью приложения WhatsApp. В данном приложении занятия проходят в формате: группового

общения педагог - родитель, высылаются педагогом ссылки на YouTube (онлайн-экскурсий, онлайн-игр, онлайн-викторин), викторины, фото практических работ, информация, осуществляется онлайн через WhatsApp. Обратная связь, ответов на тесты, викторины и вопросы, так же через приложение WhatsApp.

#### **1.2. Цель и задачи программы**.

 Цель обучения по данной программе – развитие познавательно-творческих способностей детей посредством современных компьютерных технологий.

 Для достижения поставленной цели необходимо решить следующие задачи:

### *обучающие:*

- обучить детей основополагающими принципами работы программнотехнических средств и организации данных в компьютерных

системах;

расширить знания детей в названии и назначении составных частей компьютера; с необходимыми видами файлов и их условными

обозначениями; с некоторыми видами носителей информации;

активизировать речь детей, расширять словарный запас, вводя новые понятия.

#### *развивающие:*

- развивать стойкий интерес к освоению компьютерной техники;

способствовать развитию памяти, внимания, восприятия, формировать учебные навыки детей (умение обобщать, сравнивать, классифицировать, выявлять закономерности, предвидеть результат и ход решения логической и творческой задачи);

#### *воспитательные:*

- воспитывать коммуникативную культуру, доброжелательное отношение друг к другу, желание помочь сверстнику в случае необходимости;

- способствовать самостоятельным действиям детей, активному поведению на занятиях, формированию состояния успешности, ощущения собственной значимости при работе с компьютером.

По окончанию первого года обучения, обучающиеся должны знать:

- правила техники безопасности при работе на компьютере;

- этапы развития компьютерной техники;

- состав, назначение и характеристики основных устройств ПК; назначение и возможности текстового процессора; - возможности графического процессора. уметь:

- правильно организовывать свое рабочее место;

- включать, выключать, перезагружать ПК;
- работать на клавиатуре в текстовом и графическом редакторе;
- редактировать и форматировать текст;
- создавать и редактировать рисунки;
- оформлять текст в виде таблицы;
- оформлять текст в виде списка;
- печатать текстовый документ;
- включать в текстовый документ графические объекты;
- осуществлять поиск и замену;
- форматировать текст в несколько колонок;

- выполнять основные операции управления файлами и папками; создавать компьютерные презентации.

 В целом программа способствует повышению информационной культуры обучающихся, привитию у детей интереса к изучению информатики, созданию условий для дальнейшего применения ими полученных знаний и умений в области работы за компьютером как в повседневных видах деятельности, так и в своей будущей жизнедеятельности.

## **Педагогическая целесообразность:**

Обучение по программе способствует:

- закрепить выработанные учебные умения и навыки;
- развить воображение, фантазию, мышление;

- научить коммуникативному взаимодействию при выполнении в группе проектов (в том числе и сетевых);

- ориентировать на осознанный выбор профессии в будущем.

- формированию у детей интереса к цифровой и вычислительной технике.

- учащиеся получат не только необходимые теоретические знания, но и практический опыт работы.

развивают в себе такие личностные качества как самостоятельность в работе, творческий подход к решению задач, потребность в повышении своих знаний, компетентность, уверенность в себе, настойчивость в достижении цели, способность логически и творчески мыслить.

- учатся находить самостоятельные решения сложных задач. Приобретают навыки профессиональной исследовательской деятельности. Увлечение информационной технологией помогает решать проблемы свободного времени подростка и отвлекает его от негативного влияния улицы.

**Отличительные особенности с**остоят в том, что одной из задач современного образования является воспитание нового поколения, отвечающего по своему уровню развития и образу жизни условиям информационного общества. Навыки сбора информации, преобразование ее в форму, удобную для восприятия учащимися, являются одним из видов самовыражения и раскрытия творческого потенциала подростков. Работа в классе организуется в течение всего календарного года. В каникулярное время занятия могут проводиться в объединениях с постоянными или переменными составами детей.

**Адресат программы** – настоящая программа рассчитана на обучение подростков в возрасте от 10 до 13 лет. Уровень образования (класс) – основное общее образование, 5-7 класс. Количество часов – 34. Уровень – базовый.

#### **Уровень программы, объем и сроки реализации**

- ознакомительный уровень программы, реализуется 1 год, во время которого учащиеся овладевают основам программного обеспечения.

Теории - 4 ч., практики - 30 ч.; На год обучения – 34 ч. Состав группы постоянный. В группе – 20 человек.

### **Формы обучения** – очная.

**Режим занятий.** Занятия проходят по лично составленному педагогом расписанию.

Продолжительность занятий определяется СанПиНом возрастными нормами и психолого-педагогическими рекомендациями. Продолжительность 1 академического часа - 45 минут, одно занятие составляет 1 академический час. Занятия одной группы проводится 1 раза в неделю.

В зависимости от особенностей и содержания работы на основе утвержденного плана или программы занятия проводятся: всем составом группы; индивидуально при работе с одаренными детьми или по специфике преподавания педагога.

### **Особенности организации учебного процесса**

Курс носит прикладной характер и призван выработать у обучаемых знания о специфике тематических документов и материалов школьных дисциплин. Последовательность структуры изложения материала дает возможность закрепить полученные ранее навыки и применить их на новом уровне.

Формирование и закрепление соответствующих навыков оперирования прикладными программными средствами осуществляется в процессе оформления тематических документов. Выбор тематики идет с учетом индивидуальных потребностей учащегося, тем самым повышается мотивация при выполнении проектов.

Обучение по данной программе ведется в сотрудничестве с учителями предметниками, которые оказывают консультационную помощь при подготовке тематических информационных продуктов.

Программа рассчитана на работу со свободным программным обеспечением.

# **1.3. Содержание программы. Учебный план.**

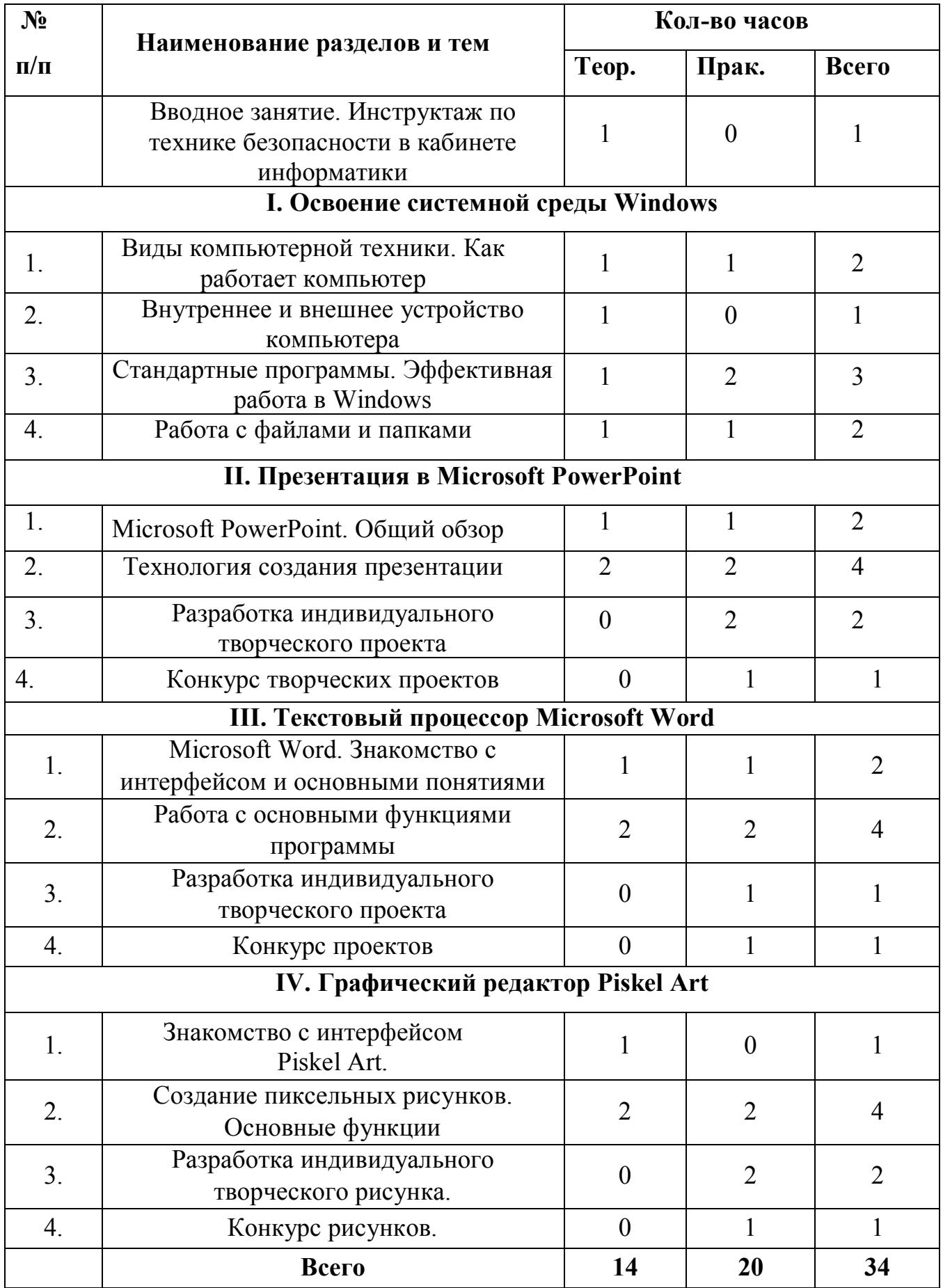

## **СОДЕРЖАНИЕ ПРОГРАММЫ:**

#### *Вводное занятие. Инструктаж по технике безопасности* **(1 час).**

Теория (1 час). Знакомство с программой детского объединения. Правила техники безопасности при работе в компьютерном классе. Этапы развития компьютерной техники.

### *Раздел I. Освоение системной среды Windows*

### *1.1 Виды компьютерной техники. Как работает компьютер (2 часа).*

*Теория (1 час).* Операционная система компьютера. Системная среда Windows. Виды компьютерной техники. Изучение, как и где хранится информация

*Практика (1 час).* Отработка практических навыков организации рабочего места. Включение, выключение и перезапуск ПК.

### *1.2 Внутреннее и внешнее устройство компьютера (1 час).*

*Теория (1 час).* Знакомство с базовыми компьютерными понятиями. Изучение системного блока, кнопок и разъемов для подключения внешних устройств. Так же изучение компонентов системного блока: системная плата, блок питания, центральный процессор, оперативная память, видеокарта, сетевая и звуковая карты, жесткий диск, встроенные компоненты, а также их влияние на производительность компьютера.

# *1.3 Стандартные программы. Эффективная работа в Windows (3 часа).*

*Теория (1 час).* Запуск программ. Компьютерное меню. Изучение эффективной и удобной работы в Windows.

*Практика (2 часа).* Переключение между программами. Вывод на печать в разных программах. Самые полезные сочетания клавиш Windows.

Освоение совместных действий при работе с двумя программами.

### *1.4 Работа с папками и файлами (2 часа).*

*Теория (1час).* Создание папки и файла. Правила задания имен файлов. Перемещение, переименование, удаление.

*Практика (1 час).* Создание папки в окне программы Мой компьютер. Создание папки на Рабочем столе. Переименование.

Копирование файлов и папок. Удаление папок и файлов.

# **II. Презентация в Microsoft PowerPoint**

## *2.1 Microsoft PowerPoint. Общий обзор (2 часа).*

*Теория (1 час).* Понятие презентации. Знакомство с программой Microsoft PowerPoint.

*Практика (1 час).* Основные инструменты для подготовки и показа презентаций. Приемы создания и оформления презентаций.

## *2.2 Технология создания презентации (4 часа).*

*Теория (2 часа).* Алгоритм создания презентаций. Дизайн слайдов и макетов. Анимация. Форматирование текста. Правильное размещение текстов, рисунков и диаграмм.

*Практика (2 часа).* Создание презентации: установление темы, шаблонов. Конструктор слайдов, добавление слайда, копирование слайда. Изменение порядка слайдов, удаление слайда. Применение эффектов анимации и эффектов перехода между слайдами.

## *2.3 Разработка индивидуального творческого проекта (2 часа).*

*Практика (2 часа).* Создание собственной презентации на любую тему.

# *2.4 Конкурс проектов (1 час).*

*Практика (1 час).* Ознакомление с правилами проведения конкурса. Конкурс. Подведение итогов.

# **III. Текстовый процессор Microsoft Word**

*3.1 Microsoft Word. Знакомство с интерфейсом и основными понятиями (2 часа).* 

*Теория (1час).* Знакомство с интерфейсом текстового процессора MS Word. Изучение основных функций: сохранения файла, открытие. Начальное форматирование текста.

*Практика (1 час).* Выполнение практической работы «Моя интересная история из жизни».

## *3.2 Работа с основными функциями программы (4 часа).*

*Теория (2 часа).* Основные функции для форматирования текста: выделение, копирование, расположение текста, кегль и шрифты. Добавление изображений и их редактирование. Добавление фигур. Работа с таблицами.

*Практика (2 часа).* Выполнение практических работ: «Форматирование текста», «Правильное оформление рефератов», «Изображения и фигуры», «Работа с таблицами в MS Word».

## *3.3 Разработка индивидуального творческого проекта (1 час).*

*Практика (1 час).* Разработка индивидуального творческого проекта под названием «Я – журналист!»

## *3.4 Конкурс проектов (1 час).*

*Практика (1 час).* Ознакомление с правилами проведения конкурса. Конкурс. Подведение итогов.

## **Раздел IV. Графический редактор Piskel Art**

## *4.1 Знакомство с интерфейсом Piskel Art (1 час).*

*Теория (1 час).* Обзор сайта (https://www.piskelapp.com/) и его возможностей.

## *4.2 Создание пиксельных рисунков. Основные функции (4 часа).*

*Теория (2 часа).* Обзор основных функций Piskel Art для создания пиксельных рисунков. Импорт готовых рисунков.

*Практика (2 часа).* Создание пиксельных рисунков разного уровня.

### *4.3 Разработка индивидуального творческого рисунка (2 часа).*

*Практика (2 часа).* Разработка индивидуального творческого проекта под названием «Я художник, я так вижу».

## *4.4 Конкурс рисунков (1 час).*

*Практика (1 час).* Ознакомление с правилами проведения конкурса. Конкурс. Подведение итогов.

#### **1.4. Планируемые результаты**.

В результате изучения курса получат дальнейшее развитие личностные, регулятивные, коммуникативные и познавательные универсальные учебные действия, учебная (общая и предметная) и обще пользовательская ИКТкомпетентность обучающихся. В основном формируются и получают развитие метапредметные результаты такие, как:

 умение самостоятельно планировать пути достижения целей, осознанно выбирать наиболее эффективные способы решения учебных и познавательных задач;

 умение соотносить свои действия с планируемыми результатами, осуществлять контроль своей деятельности в процессе достижения результата;

 умение оценивать правильность выполнения учебной задачи, собственные возможности её решения;

 умение создавать, применять и преобразовывать знаки и символы, модели и схемы для решения учебных и познавательных задач;

 владение основами самоконтроля, самооценки, принятия решений и осуществления осознанного выбора в учебной и познавательной деятельности;

 умение организовывать учебное сотрудничество и совместную деятельность с учителем и сверстниками;

 формирование и развитие компетентности в области использования информационно- коммуникационных технологий (далее ИКТкомпетенции).

 Вместе с тем делается существенный вклад в развитие личностных результатов, таких как:

- формирование ответственного отношения к учению;

- формирование коммуникативной компетентности в общении и сотрудничестве со сверстниками и взрослыми в процессе образовательной, творческой и других видов деятельности.

В части развития предметных результатов наибольшее влияние изучение курса оказывает:

 на формирование умений формализации и структурирования информации, умения выбирать способ представления данных в соответствии с поставленной задачей с использованием соответствующих программных средств обработки данных;

 формирование навыков и умений безопасного и целесообразного поведения при работе с компьютерными программами и в Интернете, умения соблюдать нормы информационной этики и права.

#### **Формы аттестации:**

 Форма аттестации обучающихся по данной программе итоговая проектная работа.

 Запланированы участия в конкурсах, результаты которых также являются оценочной единицей.

Формы отслеживания и фиксации образовательных результатов

 Для отслеживания результатов обучения по программе используется метод педагогического наблюдения, беседа с обучающимися, педагогический анализ проводимых отчетных мероприятий.

**Раздел № 2 «Комплекс организационно-педагогических условий, включающий формы аттестации».**

### **2.1. Календарный учебный график программы.**

**(Приложение №1; №2)** 

**2.2. Условия реализации программы.** 

**Материально- техническое обеспечение:**

### *Рабочее место обучающегося:*

• ноутбук: производительность процессора (по тесту PassMark - CPU BenchMarkhttp://www.cpubenchmark.net/): не менее 2000 единиц; объем оперативной памяти: не менее 4 Гб; объем накопителя SSD/еММС: не менее 128

Гб (или соответствующий по характеристикам персональный компьютер с монитором, клавиатурой и колонками).

• рабочее место преподавателя:

• ноутбук: процессор Intel Core i5-4590/AMD FX 8350 аналогичная или более новая модель, графический процессор NVIDIA GeForce GTX 970, AMD Radeon R9 290 аналогичная или более новая модель, объем оперативной памяти: не менее 4 Гб, видеовыход HDMI 1.4, DisplayPort 1.2 или более новая модель (или соответствующий по характеристикам персональный компьютер с монитором, клавиатурой и колонками);

• компьютеры должны быть подключены к единой сети Wi-Fi с доступом в интернет;

• презентационное оборудование (проектор с экраном) с возможностью подключения к компьютеру — 1 комплект;

• флипчарт с комплектом листов/маркерная доска, соответствующий набор письменных принадлежностей — 1 шт.;

• Wi-Fi роутер.

•

## **Программное обеспечение:**

- веб-браузер;
- пакет офисного ПО;
- текстовый редактор.

 Для реализации программы в дистанционной форме обучения необходимо наличие в семье у родителей или самих учащихся, смартфонов или персональных компьютеров со стабильным соединением с сетью Интернет. Для просмотра материала программы и выполнения заданий учащимся достаточно камеры смартфона или персонального компьютера.

 Для работы в дистанционном формате педагог использует, смартфон или ноутбук со стабильным, скоростным подключением к сети Интернет для съёмки видео-занятий и микрофон с качественным звуком.

## **2.3 Формы аттестации**

Текущая аттестация проводится в конце изучения каждой темы в виде творческих работ, опросов, дидактических игр, в течение срока обучения систематически проходят выставки, конкурсы, мероприятия детского творчества. В промежуточной аттестации проводится диагностика уровня ключевых, метапредметных и предметных компетенций учащихся вводная - сентябрь, итоговая - май; итоговая аттестация- оценка качества обученности учащихся по завершению обучения по образовательной программе.

 Основной формой подведения итогов является заключительное мероприятиевыставка творческих работ, на котором подводятся итоги обучения и проходит награждение активных детей.

### **2.4 Оценочные материалы.**

 Для диагностики результативности освоения программы детьми используются следующие оценочные материалы (творческие поделки, опрос, итоговое занятие, викторины, наблюдения педагога за правильными ответами детей в процессе изучения тем, предусмотренных данной программой.

### **2.5 Методические материалы**

 Образовательный процесс в системе дополнительного образования детей по программе представляет собой специально организованную деятельность педагога и ребенка, направленную на решение задач обучения, воспитания, развития личности, в ходе которого используются следующие **методы обучения**:

- **словесные:** (беседа, рассказ, объяснение, комментированное чтение, сказка, загадка, стихотворение);

**- наглядные:** (иллюстрации к каждой теме программы, показ видеоматериалов); -**практические:** (упражнения, практические задания, карточки, выполнение творческих заданий, сочинение сказок и загадок, моделирование и проведение опытов).

 **Методы воспитания:** методы убеждения – объяснение, рассказ, беседа, пример; методы стимулирования поведения и деятельности - поощрение (выражение положительной оценки, признание качеств и поступков); методы организации деятельности и формирование опыта поведения - приучение, педагогическое требование, упражнение, общественное мнение, воспитывающие ситуации.

 В ходе реализации программы используются следующие *педагогические технологии:* 

• технология группового обучения, такая форма работы подразумевает создание условий, в рамках которых дети активно взаимодействуют. Дети разбиваются на несколько групп, получают задание, в процессе которого обмениваются мнениями. Выработанные в группе решения обсуждаются всеми детьми;

• информационная технология применяется в форме видеозанятий;

• технология игровой деятельности;

• технология развивающего обучения, задачей которого является вывести личность каждого ребенка в режим развития, побудить инстинкт познания, самосовершенствования;

• коммуникативная технология - обучение на основе общения;

• здоровье сберегающие технологии (физкультурные минутки: гимнастика для глаз, дыхательная гимнастика). Комплексное использование оздоровительных мероприятий в учебном процессе позволяет снижать

утомляемость, повышать эмоциональный настрой и работоспособность, что в свою очередь способствует сохранению и укреплению здоровья детей;

• технология коллективной творческой деятельности, это такая организация совместной работы педагога и ребенка, при которой все участвуют в коллективном творчестве, планировании и анализе результатов.

 **Формы организации учебного занятия:** наблюдение, беседа, опрос, викторина, дидактическая игра, творческое занятие, экскурсия.

# **Тематика и формы методических материалов по программе: Особенности организации образовательного процесса.** Очная, дистанционная в условиях сетевого взаимодействия.

### **Алгоритм учебного занятия:**

#### **I этап - организационный.**

Задача: подготовка детей к работе на занятии.

 **Содержание этапа:** организация начала занятия, создание психологического настроя на учебную деятельность и активизация внимания.

# **II этап - подготовительный (подготовка к восприятию нового содержания).**

 *Задача:* мотивация и принятие детьми цели учебно-познавательной деятельности.

 **Содержание этапа:** сообщение темы, цели учебного занятия и мотивация учебной деятельности детей (пример, познавательная задача, проблемное задание детям).

**III этап - основной.** В качестве основного этапа могут выступать следующие:

### **1.** *Усвоение новых знаний и способов действия.*

*Задача:* обеспечение восприятия, осмысления и первичного запоминания связей и отношений в объекте изучения. Целесообразно при усвоении новых знаний использовать задания и вопросы, которые активизируют познавательную деятельность детей.

### **2.** *Первичная проверка понимания.*

*Задача:* установление правильности и осознанности усвоения нового учебного материала, выявление неверных представлений, их коррекция. Применяют пробные практические задания, которые сочетаются с объяснением соответствующих правил или обоснованием.

### **3.** *Закрепление знаний*

Применяют тренировочные упражнения, задания, выполняемые детьми самостоятельно.

## **4.** *Обобщение и систематизация знаний.*

*Задача:* формирование целостного представления знаний по теме.

 Распространенными способами работы являются беседа и практические задания.

## **IV этап – контрольный.**

*Задача:* выявление качества и уровня овладения знаниями, их коррекция. *Алгоритм учебного практического занятия (в учебном кабинете):* 

**I этап – организация;** выполнение ряда организационных действий: сбор детей; подготовку их к занятию; подготовку рабочих мест детей.

 Завершается организационная часть объявлением темы занятия и постановкой учебных задач.

**II этап – теоретическая часть;** включает в себя следующие элементы: изложение интересных фактов по теме занятия; устное описание объекта творческой работы (раскрытие практического назначения, а также взаимосвязь с другими элементами данной деятельности); объяснение непонятных терминов по теме занятия; описание и показ основных технических приемов выполнения практической работы и их последовательности (технологии выполнения); правила техники безопасности.

Сделать теоретическую часть занятия максимально содержательной и интенсивной позволяют:

- использование наглядного и раздаточного материала;
- использование технических средств обучения;
- привлечение к подготовке и изложению теоретического материала самих детей.

**III этап – практическая часть;** творческая работа делится на определенные этапы, каждый из которых будет выполняться последовательно и представляет собой некую законченную часть работы. Следующий шаг – подбор специальной литературы, раздаточного материала, выбор и обсуждение наиболее рациональных и технически правильных приемов работы.

**IV этап – окончание занятия.** Завершение занятия включает в себя:

- подведение итогов творческой работы;
- анализ и оценка успешности достижения цели, определение перспективы последующей работы;

закрепление учебного материала; педагог совместно с детьми подводит итог занятия;

• рефлексия.

# **2.6 Список литературы**

# *Список литературы, рекомендуемый для детей:*

- 1. Гейн А.Г., Сенокосов А.И. Справочник по информатике для школьников. - Екатеринбург: «У-Фактория», 2010г.
- 2. Дьячков В.П. Компьютер в быту. Смоленск: Русич, 2007г.
- 3. Евсеев Г., Симонович С. Работа в Windows. М.: АСТ Пресс, 2008г.
- 4. Журин А.А. Самый современный самоучитель работы на компьютере. М.: АСТ: АКВАРИУМ БУК, 2006г.
- 5. Залогова Л.А. Практикум по компьютерной графике. М.: Лаборатория Базовых Знаний, 2004г.
- 6. Зарецкий А.В. Домашняя школа. Издательство «Ассоциация XXI», 2007г.
- 7. Информатика. Практикум по информационным технологиям. /Под ред. Н.В. Макаровой. – СПб.: Питер, 2012г.
- 8. Информатика. 5-6 класс. Начальный курс. /Под ред. Н.В. Макаровой. СПб.: Питер, 2011г.
- 9. Макарова Н.В. Информатика. Начальный курс. СПб: издательство «Питер», Санкт-Петербург, 2006г.
- 10. Молочков В.П. Практические работы в графическом редакторе Paint. «Информатика и образование», 2008г.

# *Список литературы, рекомендуемый для педагогов:*

- 1. Березин С. Райков С. Internet у вас дома. СПб.: Питер, 2006г.
- 2. Денисов В. Word-2003. М.: ВАКО, 2012г.
- 3. Домина Л.И., Вдовин В.В. Подготовка пользователей персональных компьютеров. (Пособие для педагогов дополнительного образования и преподавателей информатики). Под редакцией М.Ю. Монахова. - «Владимирская школа», Владимир, 2006г.
- 4. Информатика и ИТК. Задачник-практикум в 2 т. / Под ред. И.Г.Семакина, К.Хенера. 3-е изд. – М.: Бином. Лаборатория знаний, 2011г.
- 5. Кроуфорд Ш. Профессиональная работа в Windows. СПб.: Питер, 2007г.
- 6. Николь Н., Альбрехт Р. Электронные таблицы Excel. М.: АСТ, 2008г.
- 7. Поурочные разработки по информатике. 2-е изд. М.: ВАКО, 2006.
- 8. Программно-методические материалы: Информатика. 1-11 кл./ сост. Самовольнова Л.Е. М.: Дрофа, 2007г.
- 9. Сборник нормативных документов. Информатика и ИКТ. /Сост. Э.Д. Днепров, А.Г. Аркадьев. –М.: Дрофа, 2005г.
- 10. Семакин И.Г. и др. Информатика. Базовый курс. М.: Лаборатория Базовых Знаний, 2006г.
- 11. Словарь школьной информатики. /Сост. А.П. Ершов. М.: Советская энциклопедия, 1988г.
- 12. Усенков Д.Ю. Уроки Web-мастера. М.: БИНОМ. Лаборатория знаний, 2008г.
- 13. Элективный курс. Компьютерная графика. /Сост. Леготина С.Н. Волгоград: ИТД «Корифей», 2006 Шауцкова Л.З. Основы информатики в вопросах и ответах. – Москва: Изд. Центр «ЭЛЬФА», 2005г.

# **Календарный учебный график группы № 1 на 2022/2023 учебный год Время проведения занятий: Вторник 12:10-13:10**

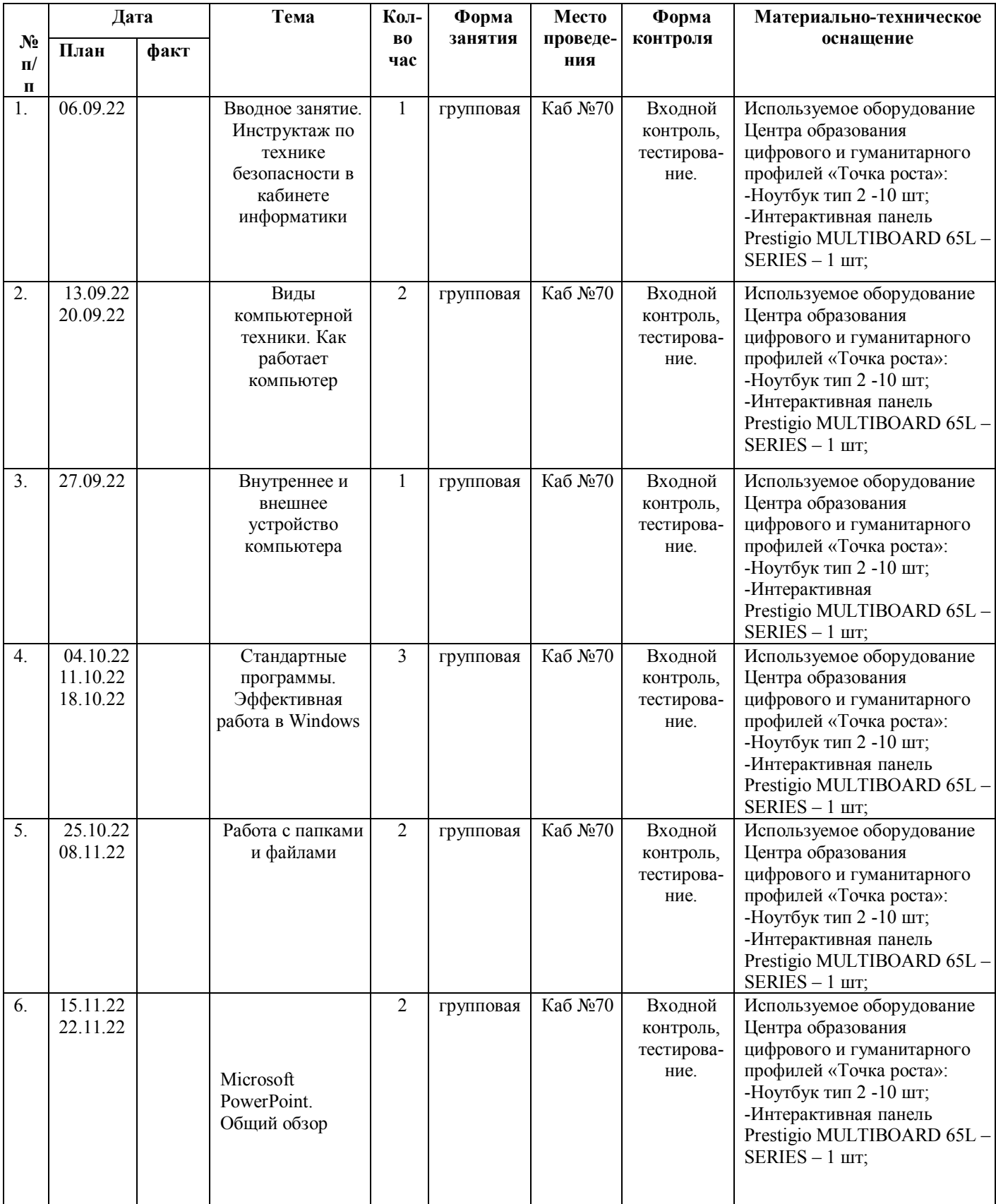

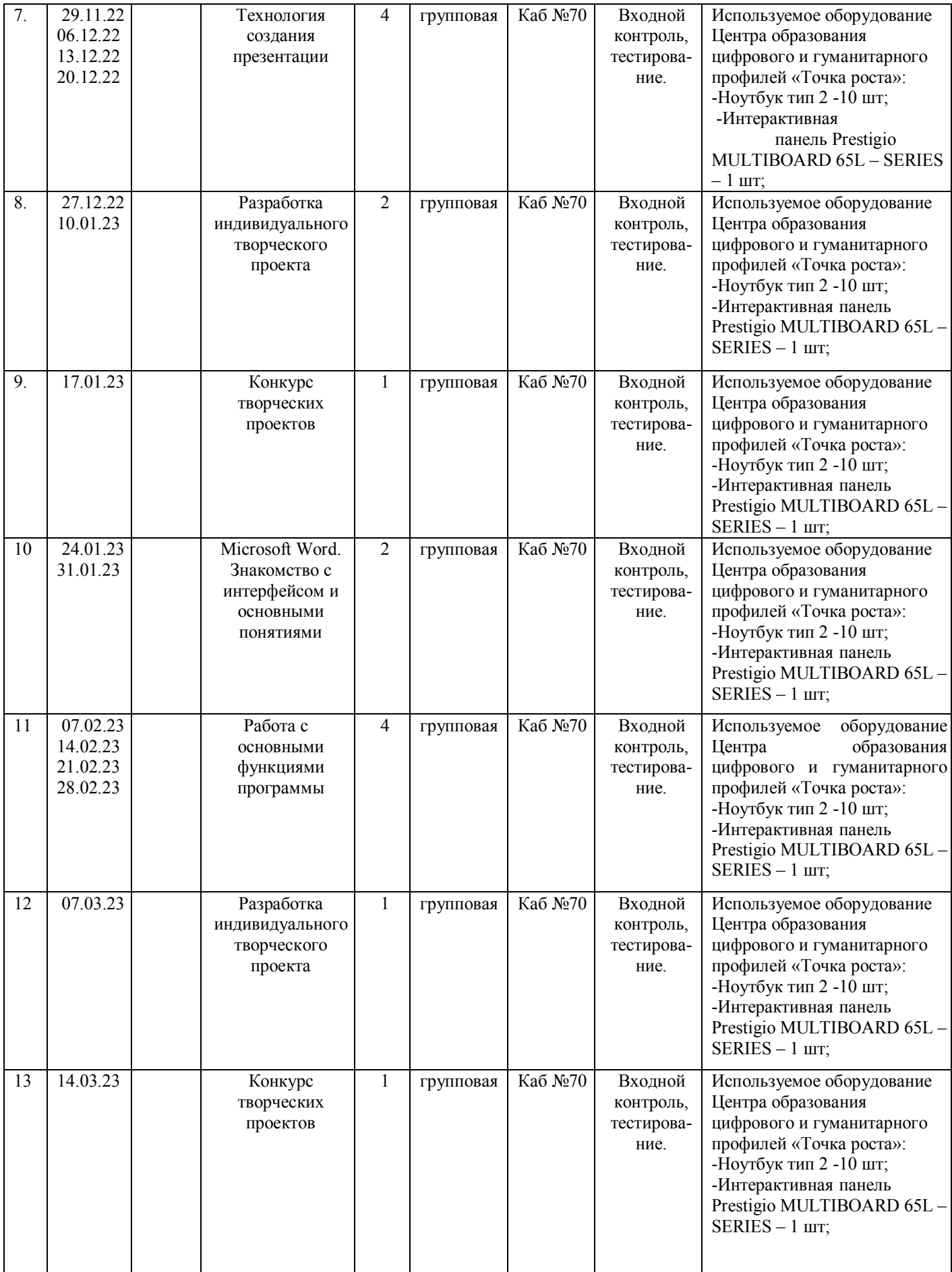

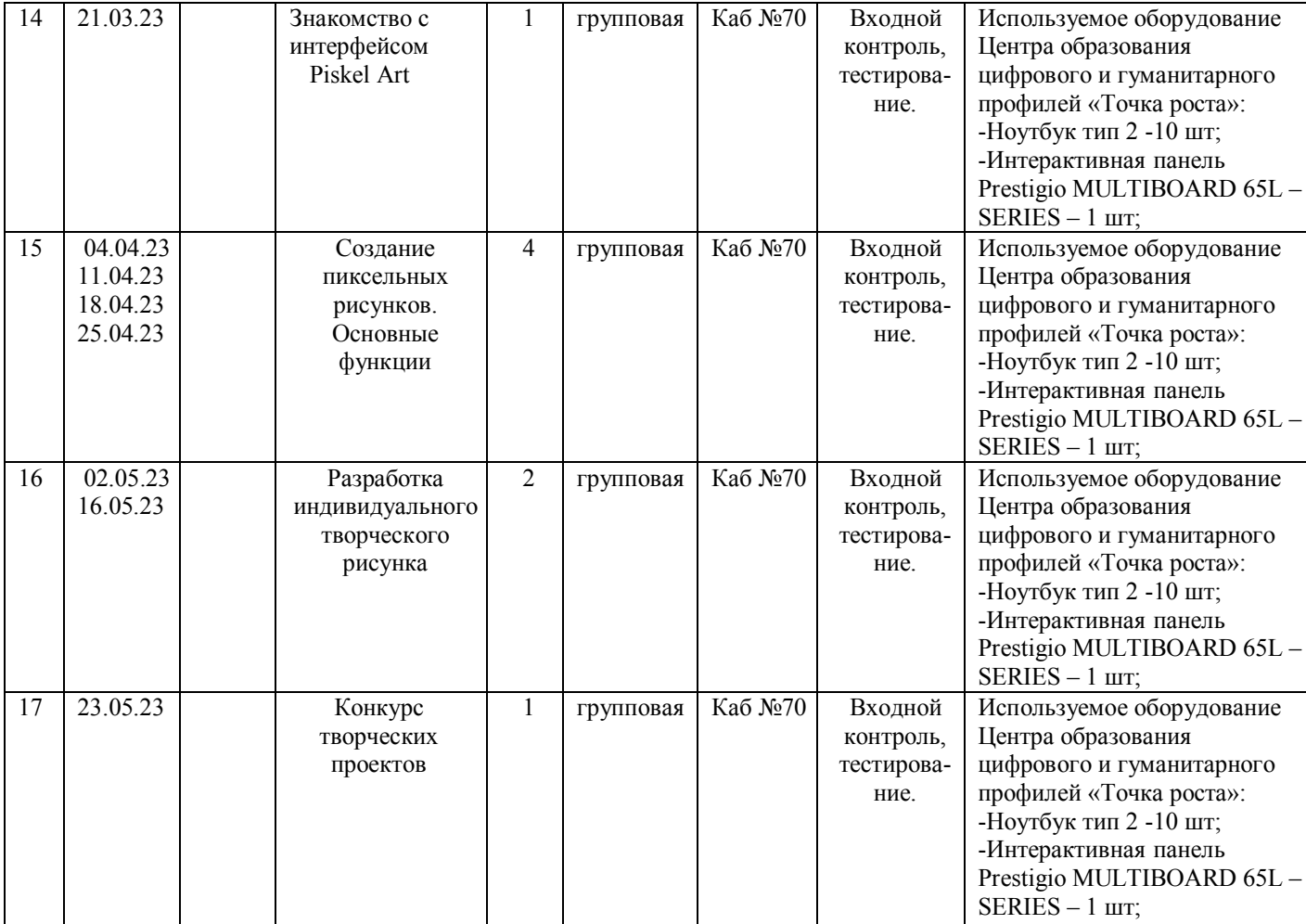

# **Календарный учебный график группы № 2 на 2022/2023 учебный год Время проведения занятий: Среда 13:00-14:00**

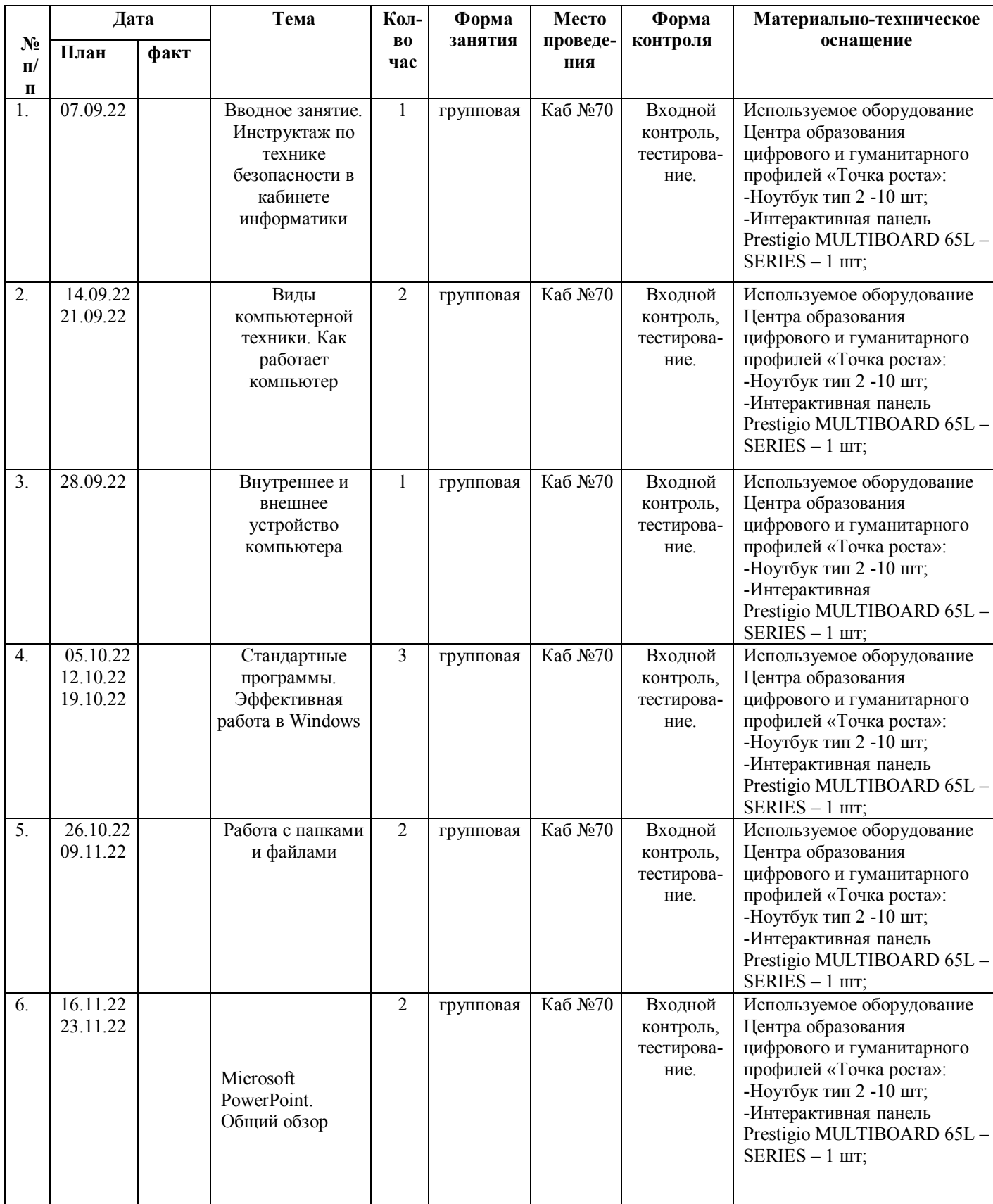

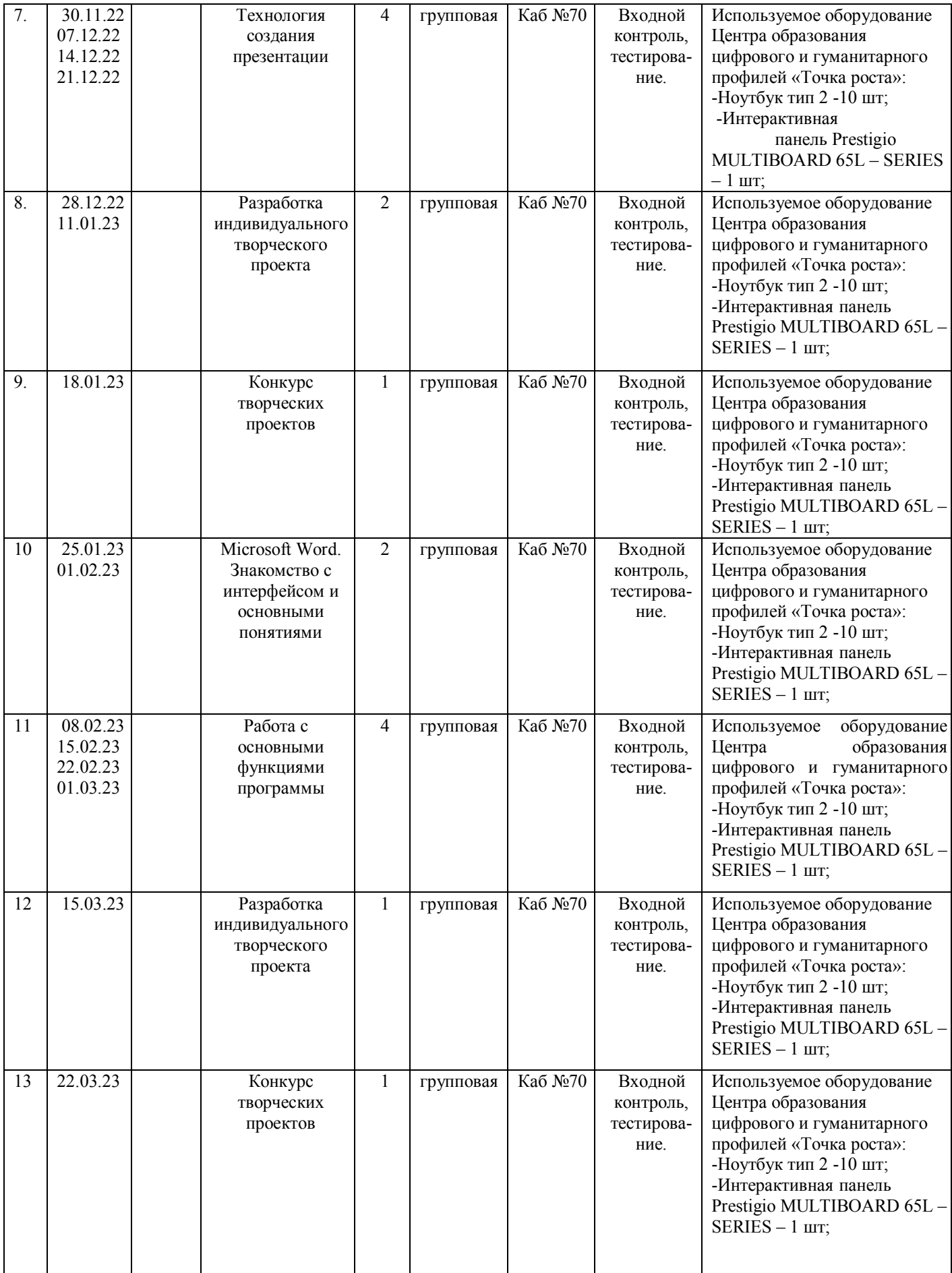

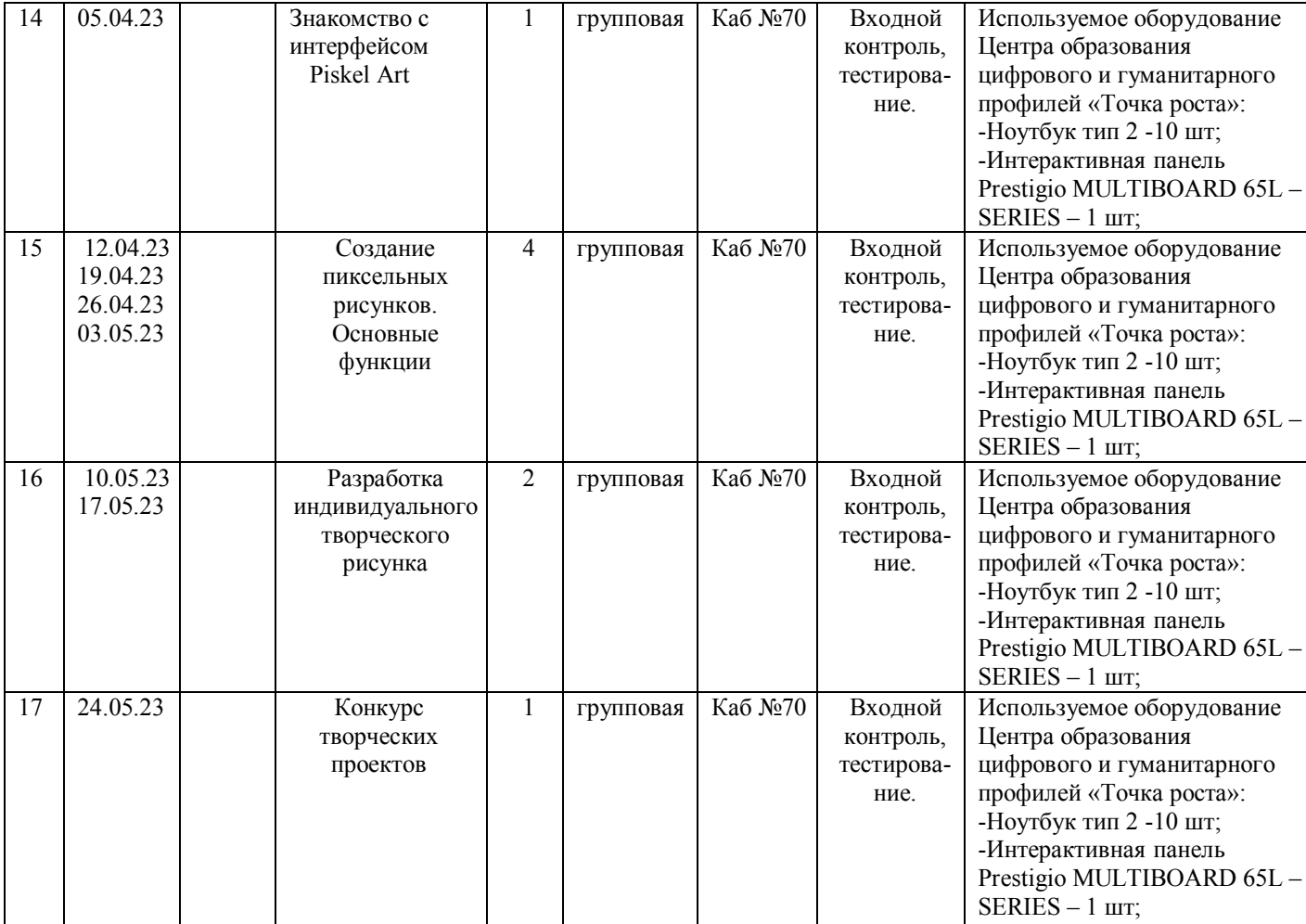